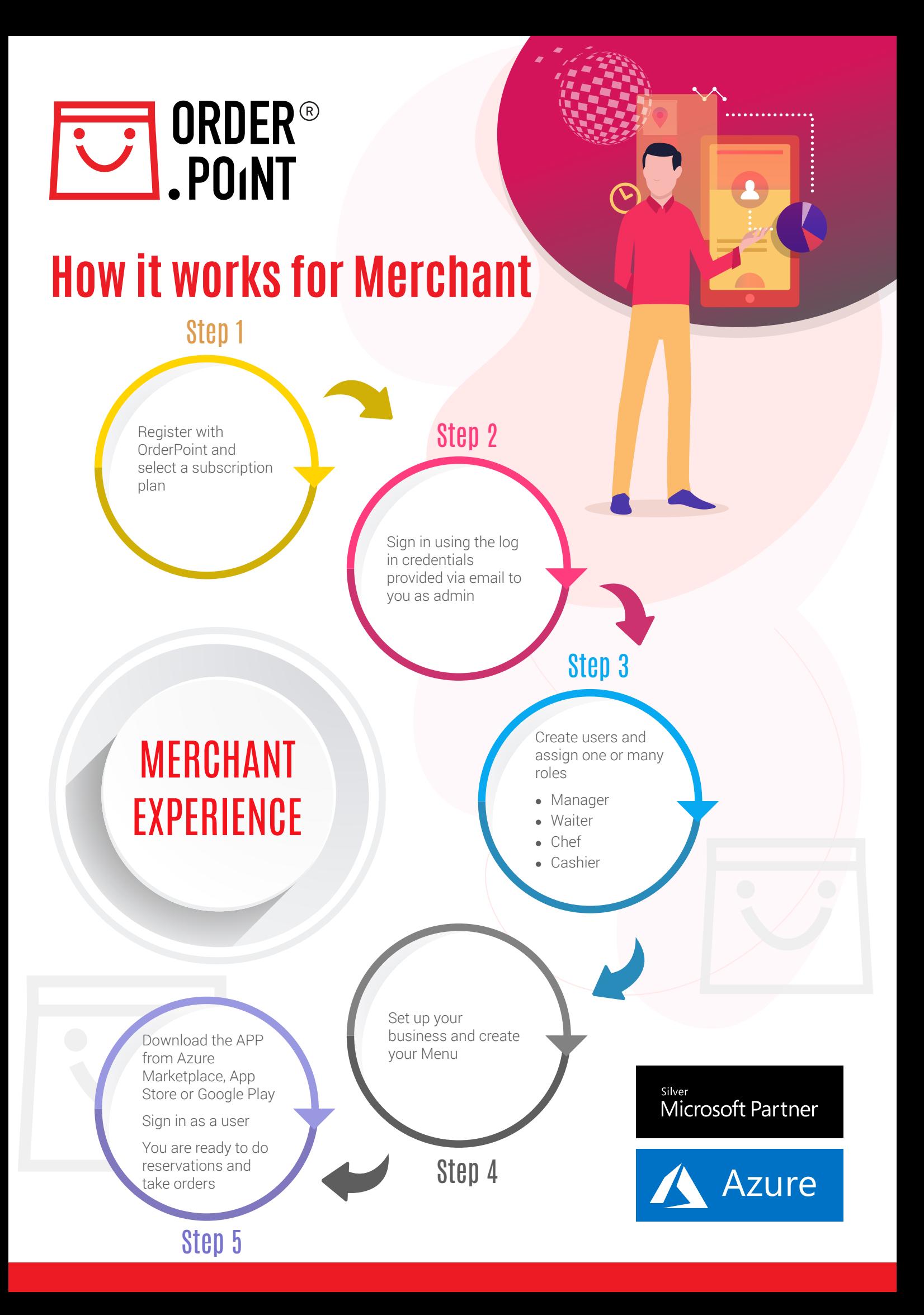

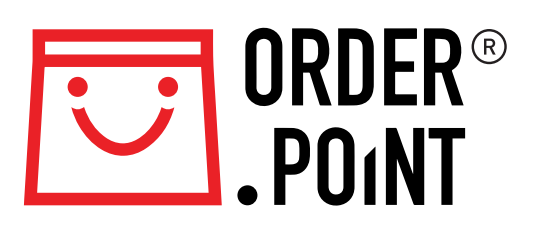

# **How it works for Customer**

Step 1

Go to OrderPoint Website & Register with **OrderPoint** Or

Go to Azure Marketplace, App Stores or Google Play and Download OrderPoint APP Or

Use the site as a Guest

Step 2

Sign in using social media credentials Or using registered user credentials

# **CUSTOMER EXPERIENCE**

## Step 3

## Dine in Customer

- Search and select restaurant
- Book your table
- Pre-Order Dine-in food Or Walk-in to be greeted
- Order & Pay from Mobile Or Order & Pay from Table
- Receive your invoice in email
- Enjoy the food & Walk out

## Online Customer

- Search and select restaurant
- Look for Offers
- Select Menu
- Place Delivery or Take away Orders
	- Use your earned points, offers & discounts
- Checkout and Pay
- Collect your food
- Receive your invoice in email
- Enjoy the food

- Rate your experience
- Share with your friends
- Check the Blogs and watch your chefs in action
- Post your review comments

Step 4

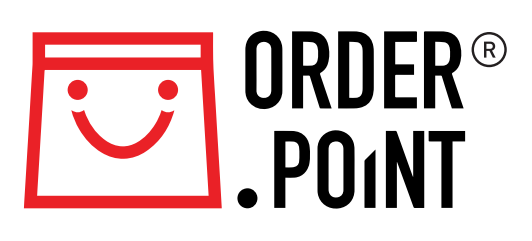

# **What can you do with OrderPoint**

## System Admin Role Privileges

- User and Security
- System setup
- **Business setup**
- Reservation & Table setup
- Online & Dine In Orders setup
- Menu & Price List setup
- Customer setup
- Account setup
- Delivery setup
- Offers, Coupons and Loyalty setup

## Manager Role Privileges

- Ability to change roles
- Waiter Privilege
- Chef Privilege
- Cashier Privilege
- Ability to view and edit online transactions

## Waiter Role

## Privileges

- Perform Reservations
- Allocate tables
- Dine In Order taking
- Edit Orders
- Submit to Kitchen
- Submit invoices
- Accept Card Payments

Chef Role Privileges Accept Order in Kitchen • Change Order line status Update Order status

## "User Roles & Privileges"

## Cashier Role Privileges

- View and edit invoices
- Apply discounts
- Apply coupons & loyalty points
- Add & Edit Service Items
- Accept diff. payment methods
- Open and Close Cash till

#### Customer Self Service Privileges

- View and Select Menu Items
- Add Item attributes
- Combine Orders for multiple Tables
- Submit multiple Orders / apply discounts
- Confirm Order
- View your order preparation status in kitchen
- Check out as Guest or Registered user

# **WED ORDER®**<br>
POINT

# **Value Add**

## OrderPoint System Features

- Microsoft Azure Platform
- Data Stored in Australian data centres
- Combined POS & Online Ordering System
- SaaS Subscription based Pay on Usage
- Android and IOS APPs
- Merchant and End user Apps
- Integrated to Accounting systems
- Easy integration to 0365 products
- Web based administration site
- Embedded to Merchant websites
- Concurrent User / Device Licenses
- User with multiple roles
- Multi Currency system
- Multi language
- Multi Company to fit different business lines
- Azure IoT, AI and ML APIs, BI and Analytics
- Google Maps & Location tracker
- Notifications & More features with Mobile food trucks

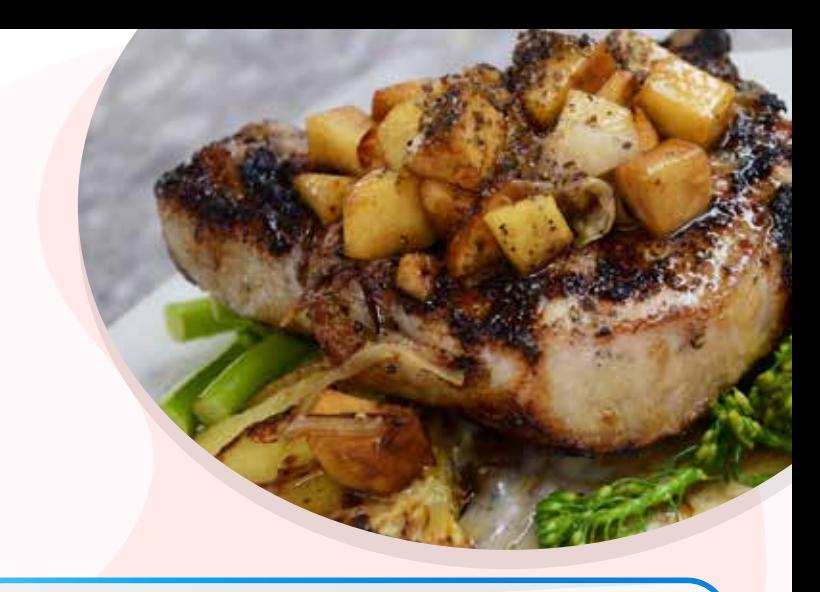

## OrderPoint "What you also get"

- Table Reservations Online booking with ability to confirm through automated notifications
- Event bookings Ability to provide special event pricing
- Online Orders Additional revenue through OrderPoint feature listing
- Online Ordering feature embedded to Restaurant website seamlessly
- Separate pricelist for Online orders
- OrderPoint Blog promotions and featured articles
- Pictures and Video coverage of restaurants
- Track your Cash customers
- View cash customer order history
- Use AI and ML apis to serve your customers likes and dislikes
- Understand your customer spend and classify your customers
- Provide different prices for different customer classes
- Maintain Offers, Coupons and Loyalty points
- Manage virtual cash till and accept payments on table
- Maintain unrestricted delivery area
- Enjoy lowest fees for online orders
- No fixed contracts and more..

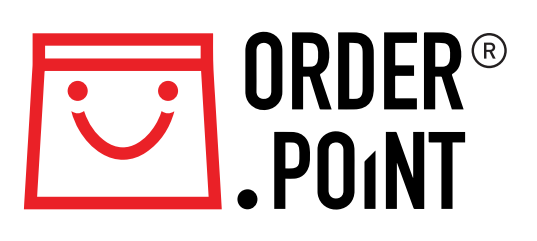

# **Why OrderPoint?**

## Customer Wins

- Developed for Android and IOS devices
- Login using social media credentials
- Order online takeaway, delivery food \*\$
- Reserve your table and pre-order for dine-in \*\$
- Dine-in and track your order, pay from mobile
- Access to daily offers and discounts \*\$
- Earn loyalty points & encash coupons \*\$
- Access your Tax invoice from My Order History \*\$
- Share your Food likes and dislikes to merchant\*
- Share your Dietary conditions to the merchant\*
- Check your Calorie consumption when ordering food\*
- Analyse your spend using AI and ML APIs \*\$
- Use Maps & Location tracker to check for nearest Food Truck
- Receive Alerts & Notifications on order confirmation, ready for delivery etc
- Be treated special by merchants by showing your order history \*\$

 *\*Requires your explicit Privacy consent \*\$ options to save dollars*

## Merchant Wins

- Subscribe for the best of breed app and keep up to date on technology
- Use a trendy APP to take orders and boost your brand \*\$
- Show case your menu with high resolution images
- Go for self service APP on every table and reduce your cost \*\$
- Add new line of revenue using online orders linked to your website \*\$
- Promote your website and brand
- Subscribe to OrderPoint Blogs and be ranked in public domain
- Showcase your Chef & kitchen through live stream using OrderPoint
- Plan your table reservations through online booking
- Accept pre-paid dine in orders and plan your kitchen cost \*\$
- Get notifications on online orders and accept them in time
- Display your business hours and additional services
- Maintain multiple price list (Dine in, Online, Catering & Events etc) \*\$
- Run your Food Truck business using OrderPoint APP and increase revenue \*\$
- Accept upfront payments from self-service & customer mobile APP \*\$
- Track your cash customers and serve them based on likes and dislikes
- Retain customer by providing loyalty points, coupon and special price \*\$
- Talk to OrderPoint to build your own mobile app and maintain as SaaS

*\*\$ options to earn dollars*

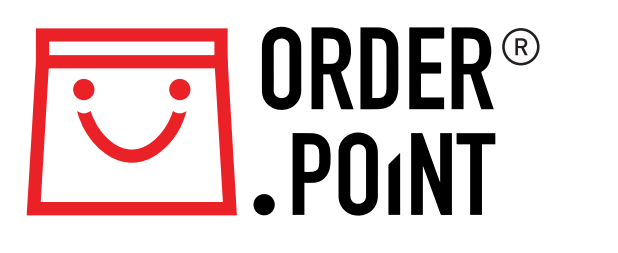

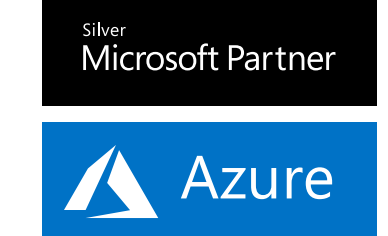

*Email Us: sales@orderpoint.net.au Thank You for your support*